## **Witam Was Drodzy Uczniowie!**

Zmienił się trochę charakter naszych zajęć.

W tej sytuacji zachęcam Was do ćwiczeń.

Proponuję projektowanie na platformie tinkercad.com

Podaję kod klasy: ZZJKRLFESE81

Przejdź na stronę<https://www.tinkercad.com/joinclass>

Przypominam pseudonim – pisany małymi literami: imię podkreślenie pierwsza litera nazwiska (np. antoni\_s).

Mam nadzieję, że pojawią się pozostałe projekty kubeczków, nad którymi pracowaliśmy. A może zaprojektujecie medale dla siebie na zakończenie roku szkolnego czy zawieszki w kształcie uśmiechniętego słoneczka.

Zachęcam też do zabawy w kodowanie z code.org. Wejdź na stronę, kliknij w Godzinę kodowania i pokaż, jak świetnie poradzisz sobie w klasycznym labiryncie "Angry Birds"

## <https://studio.code.org/hoc/1>

(postaraj się przejść wszystkie etapy po kolei), a następnie dołącz do Anny i Elsy w "Krainie lodu". Zaproś do zabawy rodziców, jeśli oczywiście mają ochotę. Rozwiązuj pozostałe zadania.

Życzę wytrwałości.

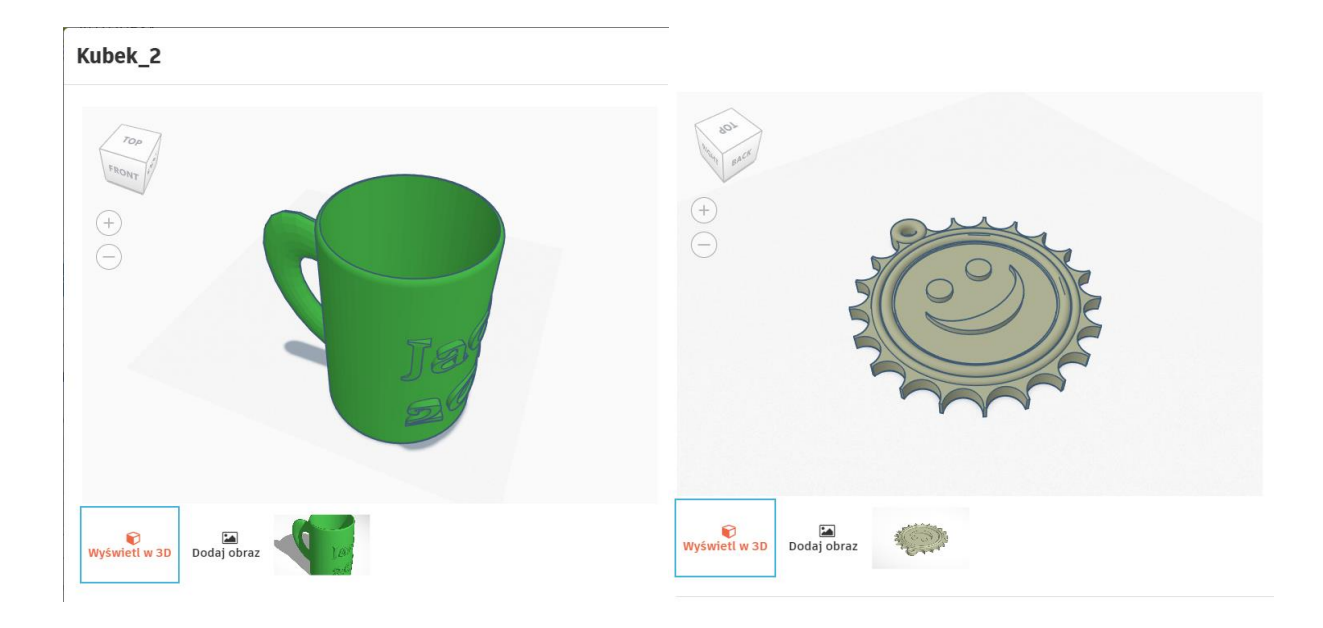